# **... ROOTOGRAM**

#### PURPOSE

Generates a rootogram.

# **DESCRIPTION**

- A rootogram is a graphical data analysis technique for summarizing the distributional information of a variable. It consists of: Vertical axis = square root of frequencies or relative frequencies;
	- Horizontal  $axis =$  response variable.

There are 4 types of rootograms:

- **1.** rootogram (absolute counts);
- **2.** relative rootogram (converts counts to proportions);
- **3.** cumulative rootogram;
- **4.** cumulative relative rootogram.

The rootogram is a modified version of a histogram. It plots the square roots of the frequencies rather than the raw frequencies. Many univariate data sets can be normalized with a square root transformation (particularly counts or measurement data that have a lower bound and tend to be skewed at the upper tail).

#### SYNTAX 1

ROOTOGRAM <x> <SUBSET/EXCEPT/FOR qualification> RELATIVE ROOTOGRAM <x> <SUBSET/EXCEPT/FOR qualification> CUMULATIVE ROOTOGRAM <x> <SUBSET/EXCEPT/FOR qualification> CUMULATIVE RELATIVE ROOTOGRAM <x> <SUBSET/EXCEPT/FOR qualification> where  $\langle x \rangle$  is the variable of raw data values which will appear on the horizontal axis; and where the <SUBSET/EXCEPT/FOR qualification> is optional.

This syntax is used when you have raw data only.

#### SYNTAX 2

ROOTOGRAM <y> <x> <SUBSET/EXCEPT/FOR qualification> RELATIVE ROOTOGRAM <y> <x> <SUBSET/EXCEPT/FOR qualification> CUMULATIVE ROOTOGRAM <y> <x> <SUBSET/EXCEPT/FOR qualification> CUMULATIVE RELATIVE ROOTOGRAM <y> <x> <SUBSET/EXCEPT/FOR qualification> where  $\langle y \rangle$  is the variable of pre-computed frequencies to appear on the vertical axis;  $\langle x \rangle$  is the variable of raw data values which will appear on the horizontal axis; and where the <SUBSET/EXCEPT/FOR qualification> is optional.

This syntax is used when you have pre-computed frequencies at each horizontal axis value.

## EXAMPLES

ROOTOGRAM TEMP RELATIVE ROOTOGRAM TEMP CUMULATIVE ROOTOGRAM TEMP CUMULATIVE RELATIVE ROOTOGRAM TEMP ROOTOGRAM COUNTS STATE RELATIVE ROOTOGRAM COUNTS STATE CUMULATIVE ROOTOGRAM COUNTS STATE CUMULATIVE RELATIVE ROOTOGRAM COUNTS STATE

#### NOTE 1

The appearance of the bars on the rootogram (i.e., whether they are filled or not, the line width of the bar border, etc.) are controlled by the various bar attribute commands. A few are listed in the RELATED COMMANDS section below. See the documentation for the BAR command for a complete list of the bar attribute commands.

# NOTE 2

By default, DATAPLOT uses a class width of 0.3 X the standard deviation of the variable. Use the CLASS WIDTH command to override this default. DATAPLOT also tends to generate a large number of zero frequency classes at the lower and upper tails. This tends to compress the histogram on the horizontal axis. Use the XLIMITS command or the CLASS LOWER and CLASS UPPER commands to avoid plotting these zero frequency classes.

# NOTE 3

Although DATAPLOT does not have a FREQUENCY TABLE command, one can be generated with the following commands:

HISTOGRAM Y LET YFREQ = YPLOT LET XVAL = XPLOT

Then the variables YFREQ and XVAL essentially contain a frequency table. There is a LET subcommand called FREQUENCY. However, it does not generate a frequency table in the sense that a histogram or a frequency plot does. The frequency table can also be generated by replacing HISTOGRAM with ROOTOGRAM in the above sequence. However, be aware that this generates the square roots of the frequencies, not the raw frequencies.

# DEFAULT

None

#### **SYNONYMS**

A synonym for CUMULATIVE RELATIVE ROOTOGRAM is RELATIVE CUMULATIVE ROOTOGRAM

## RELATED COMMANDS

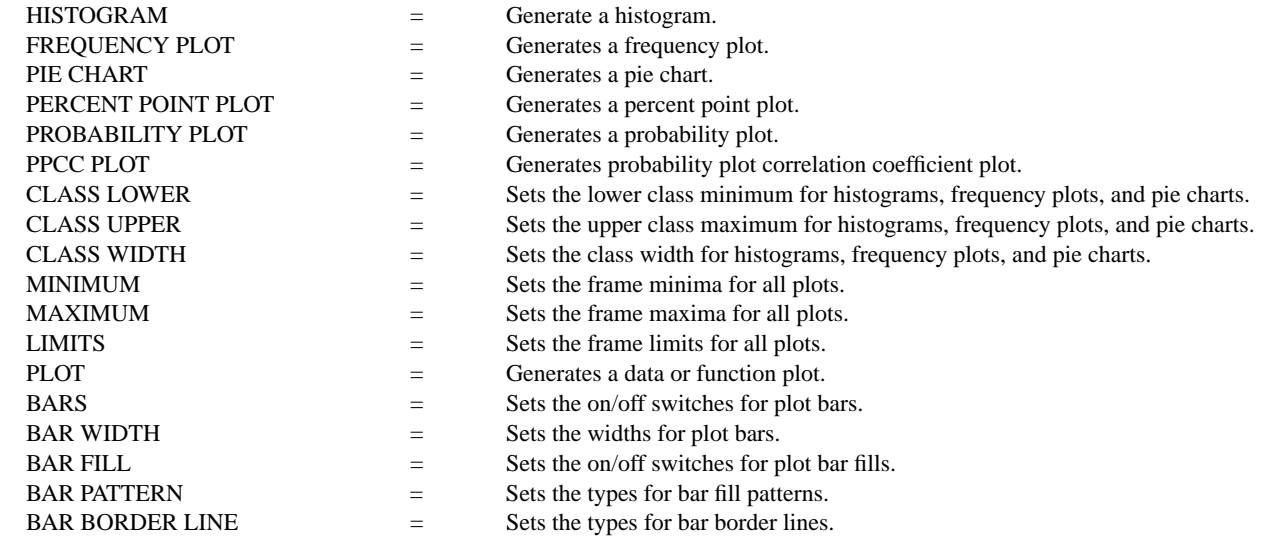

# **REFERENCE**

Most introductory statistics book discuss frequency polygons and histograms. The rootogram is described in "Exploratory Data Analysis," John Tukey, Addison-Wesley, 1977.

## APPLICATIONS

Exploratory Data Analysis

#### IMPLEMENTATION DATE

Pre-1987

## PROGRAM

SET READ FORMAT F10.1 SKIP 25 READ SUNSPOT.DAT Y MULTIPLOT 2 2 MULTIPLOT CORNER COORDINATES 0 0 100 100 TITLE AUTOMATIC XLIMITS 0 200; XTIC OFFSET 10 40 MAJOR XTIC MARK NUMBER 6; MINOR XTIC MARK NUMBER 3 ROOTOGRAM Y BAR FILL ON RELATIVE ROOTOGRAM Y BAR FILL OFF BAR BORDER THICKNESS 0.3 CUMULATIVE ROOTOGRAM Y BAR FILL ON BAR PATTERN D1 BAR PATTERN SPACING 3 CUMULATIVE RELATIVE ROOTOGRAM Y END OF MULTIPLOT

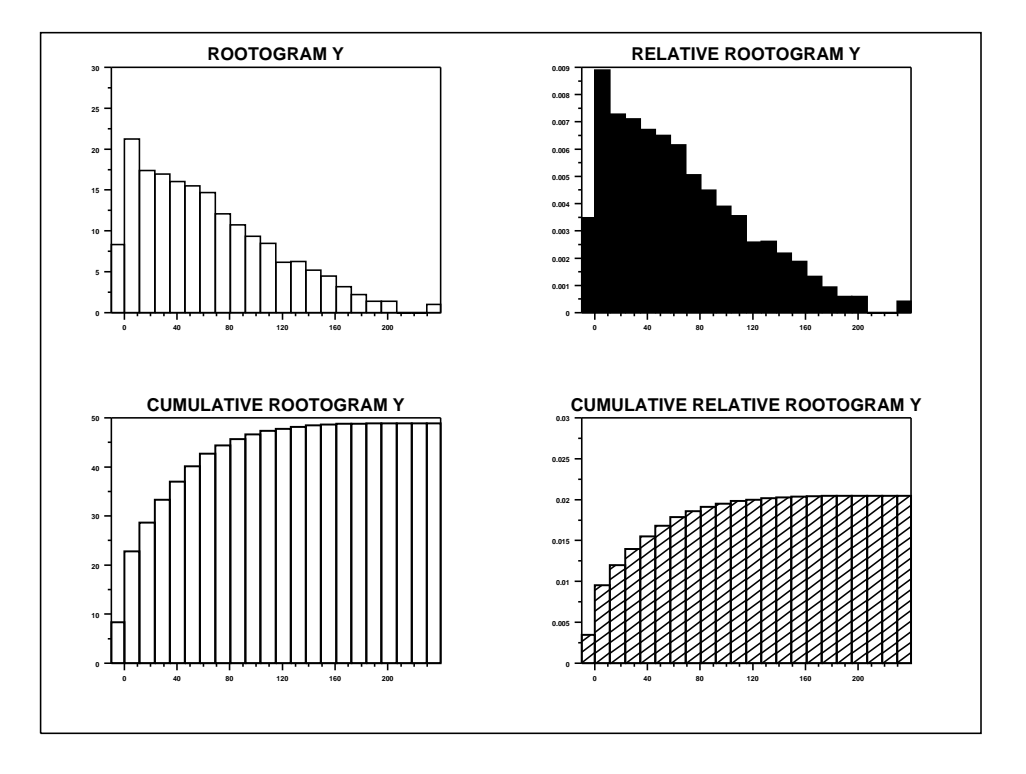